# Malaware: the beginning of a behavioral malware detection

## Estelle Hotellier<sup>1</sup>. Elise Klein<sup>2</sup> Dylan Marinho<sup>2</sup>, Camille Moriot<sup>3</sup> and Guillaume Roumage<sup>4</sup>

1 Naval Group, Naval Cyber Laboratory (NCL), Inria, LIG, Grenoble INP, UGA, 38000 Grenoble, France <sup>2</sup> Université de Lorraine. CNRS, Inria, LORIA, 54000 Nancy, France

<sup>3</sup> Univ Lyon, INSA Lyon, Inria, CITI, EA3720, 69621 Villeurbanne, France <sup>4</sup> Université Paris-Saclay CEA List 91120 Palaiseau France

> Research topic proposed and supervised by Ludovic Robin, CyberDetect

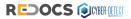

June 28, 2023 Campus Cyber, Puteaux, France

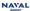

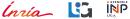

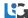

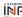

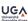

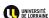

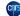

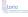

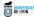

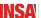

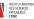

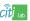

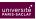

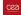

What is a ransomware?

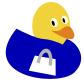

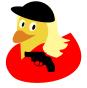

## What is a ransomware?

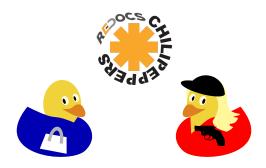

## How does a ransomware work?

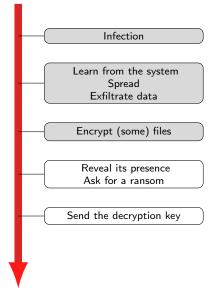

## A story of money

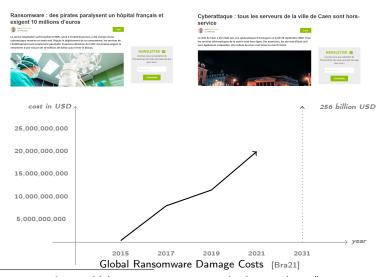

[Bra21] David Braue. Global Ransomware Damage Costs Predicted To Exceed 265 Billion USD By 2031.

Simple malware

No defense 
√

<sup>[</sup>Bio+18] Fabrizio Biondi et al. "Tutorial: an Overview of Malware Detection and Evasion Techniques". In: ISOLA 2018 - 8th International Symposium On Leveraging Applications of Formal Methods, Verification and Validation.

— Introduction

# A cat and mouse game

|                    | Simple malware |
|--------------------|----------------|
| No defense         | $\checkmark$   |
| Signature analysis | ×              |
|                    |                |

<sup>[</sup>Bio+18] Fabrizio Biondi et al. "Tutorial: an Overview of Malware Detection and Evasion Techniques". In: ISOLA 2018 - 8th International Symposium On Leveraging Applications of Formal Methods, Verification and Validation.

# A duck and dodge game

|                    | Simple malware | Small variations |
|--------------------|----------------|------------------|
| No defense         | $\checkmark$   | $\checkmark$     |
| Signature analysis | ×              | $\checkmark$     |

<sup>[</sup>Bio+18] Fabrizio Biondi et al. "Tutorial: an Overview of Malware Detection and Evasion Techniques". In: ISOLA 2018 - 8th International Symposium On Leveraging Applications of Formal Methods, Verification and Validation.

Oct. 2018, pp. 1-23

# A duck and dodge game

|                    | Simple malware | Small variations |
|--------------------|----------------|------------------|
| No defense         | $\checkmark$   | $\checkmark$     |
| Signature analysis | ×              | $\checkmark$     |
| Dynamic analysis   | ×              | ×                |

<sup>[</sup>Bio+18] Fabrizio Biondi et al. "Tutorial: an Overview of Malware Detection and Evasion Techniques". In: ISOLA 2018 - 8th International Symposium On Leveraging Applications of Formal Methods, Verification and Validation.

Oct. 2018, pp. 1-23

introduction

# A duck and duck game

|                    | Simple malware | Small variations | Anti-sandboxing |
|--------------------|----------------|------------------|-----------------|
| No defense         | $\checkmark$   | $\checkmark$     | $\checkmark$    |
| Signature analysis | ×              | $\checkmark$     | $\checkmark$    |
| Dynamic analysis   | ×              | ×                | √               |
|                    |                |                  |                 |

<sup>[</sup>Bio+18] Fabrizio Biondi et al. "Tutorial: an Overview of Malware Detection and Evasion Techniques". In: ISOLA 2018 - 8th International Symposium On Leveraging Applications of Formal Methods, Verification and Validation.

Oct. 2018, pp. 1-23

- Introduction

# A duck and duck game

|                    | Simple malware | Small variations | Anti-sandboxing |
|--------------------|----------------|------------------|-----------------|
| No defense         | $\checkmark$   | $\checkmark$     | $\checkmark$    |
| Signature analysis | ×              | $\checkmark$     | $\checkmark$    |
| Dynamic analysis   | ×              | ×                | $\checkmark$    |
| Concolic analysis  | ×              | ×                | ×               |

<sup>[</sup>Bio+18] Fabrizio Biondi et al. "Tutorial: an Overview of Malware Detection and Evasion Techniques". In: ISOLA 2018 - 8th International Symposium On Leveraging Applications of Formal Methods, Verification and Validation.

Oct. 2018, pp. 1-23

Quaaaaack [Bio+18]

|                    | Simple malware | Small variations | Anti-sandboxing | Symbolic explosion |
|--------------------|----------------|------------------|-----------------|--------------------|
| No defense         | $\checkmark$   | $\checkmark$     | $\checkmark$    | $\checkmark$       |
| Signature analysis | ×              | $\checkmark$     | $\checkmark$    | $\checkmark$       |
| Dynamic analysis   | ×              | ×                | √               | $\checkmark$       |
| Concolic analysis  | ×              | ×                | ×               | $\checkmark$       |

<sup>[</sup>Bio+18] Fabrizio Biondi et al. "Tutorial: an Overview of Malware Detection and Evasion Techniques". In: ISOLA 2018 - 8th International Symposium On Leveraging Applications of Formal Methods, Verification and Validation.

## Quaaaaack

[Bio+18]

|                    | Simple malware | Small variations | Anti-sandboxing | Symbolic explosion |
|--------------------|----------------|------------------|-----------------|--------------------|
| No defense         | $\checkmark$   | $\checkmark$     | $\checkmark$    | $\checkmark$       |
| Signature analysis | ×              | $\checkmark$     | $\checkmark$    | $\checkmark$       |
| Dynamic analysis   | ×              | ×                | √               | $\checkmark$       |
| Concolic analysis  | ×              | ×                | ×               | $\checkmark$       |

Most of the widespread anti-malwares only uses signature analysis

<sup>[</sup>Bio+18] Fabrizio Biondi et al. "Tutorial: an Overview of Malware Detection and Evasion Techniques". In: ISoLA 2018 - 8th International Symposium On Leveraging Applications of Formal Methods, Verification and Validation.

Quaaaaack

[Bio+18]

|                    | Simple malware | Small variations | Anti-sandboxing | Symbolic explosion |
|--------------------|----------------|------------------|-----------------|--------------------|
| No defense         | $\checkmark$   | $\checkmark$     | $\checkmark$    | $\checkmark$       |
| Signature analysis | ×              | √                | $\checkmark$    | $\checkmark$       |
| Dynamic analysis   | ×              | ×                | √               | $\checkmark$       |
| Concolic analysis  | ×              | ×                | ×               | $\checkmark$       |

Most of the widespread anti-malwares only uses signature analysis

## But, you can imagine more advanced statistical analysis

e.g. checking the imported libraries

<sup>[</sup>Bio+18] Fabrizio Biondi et al. "Tutorial: an Overview of Malware Detection and Evasion Techniques". In: ISOLA 2018 - 8th International Symposium On Leveraging Applications of Formal Methods, Verification and Validation.

## An overview of malware detection techniques

### Signature-based analysis

Classify binaries by looking at particular patterns in their code

"Have I already seen this binary?"

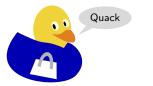

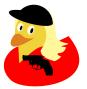

### Behavioral-based analysis

Detect malware based on their behavior

"What does it want to do?"

### Preliminary steps

Can we decide if a file is encrypted? Can we track ransomware system calls?

#### Detecting a ransomware

Presentation

Case 1: Studying the entropy of the files

Cases 2-3: Using a watcher

What is a watcher? Case 2: With the history of the file system

Case 3: Detection on-the-fly, as soon as possible

### Preliminary steps

Can we decide if a file is encrypted? Can we track ransomware system calls?

Detecting a ransomware

## Preliminary steps

Can we decide if a file is encrypted?

Can we track ransomware system calls?

#### Detecting a ransomware

What is a watcher?

Case 2: With the history of the file system

Case 3: Detection on-the-fly, as soon as possible

## Entropy related functions

#### Shannon Entropy

$$H(X) = -\sum_{i=1}^{n} P(x_i) \log_2 P(x_i)$$

Where H is the entropy (in bits) n is the number of bytes  $P(x_i)$  probability of byte i

#### Chi-quare

$$\chi^2 = \sum_{i=0}^{255} \frac{(O_i - E_i)^2}{E_i}$$

Where  $O_i$  is the observed value  $E_i$  is the expected value

#### Monte Carlo

$$E(X) \approx \frac{1}{N} \sum_{n=1}^{N} x_n$$

Where E is the result of the approximation  $x_n$  is a randomly choosen value

#### Arithmetic mean

$$M=\frac{S}{T}$$

Where M is the arithmetic mean S is the sum of the osbervations T is the number of values

#### Serial Byte Correlation Coefficient

$$C = \frac{n(U_0U_1 + U_1U_2 + \dots + U_{n-2}U_{n-1} + U_{n-1}U_0) - (U_0 + U_1 + \dots + U_{n-1})^2}{n(U_0^2 + U_1^2 + \dots + U_{n-1}^2) - (U_0 + U_1 + \dots + U_{n-1})^2}$$

## How the entropy-related analysis is conducted?

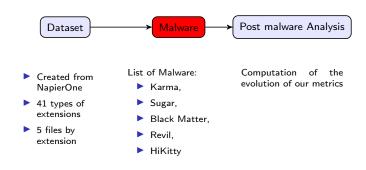

## Which files are modified?

Not Modified by Karma

Exe, DLL

Not Modified by REvil

Exe, DLL, ICS

Not Modified by Black Matter

Exe, DLL, ICS

# Results by type of measure

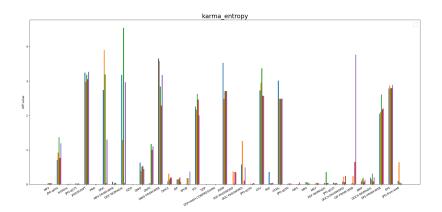

Figure: Entropy Measure for Karma

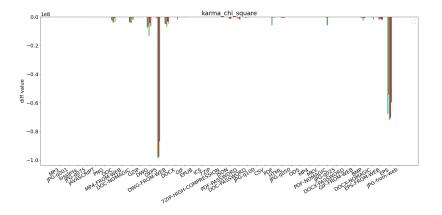

Figure: Chi Square Measure for Karma

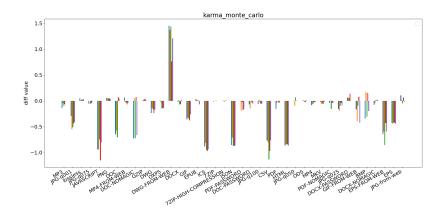

Figure: Monte Carlo Measure for Karma

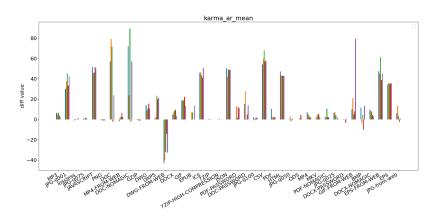

Figure: Arithmetic Mean Measure for Karma

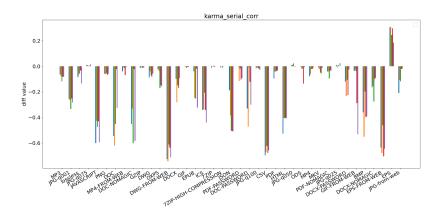

Figure: Serial Correlation Measure for Karma

# Result for low entropy file

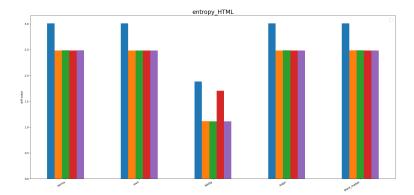

# Result for low entropy file

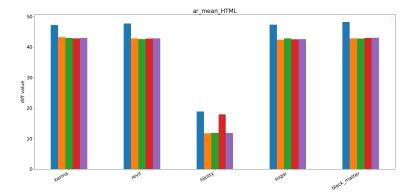

# Result for high entropy file

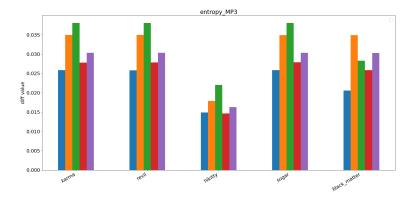

# Result for high entropy file

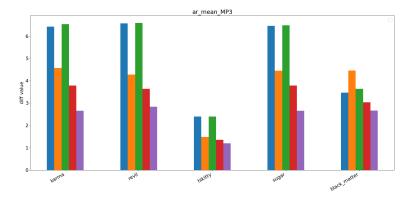

## Preliminary steps

Can we decide if a file is encrypted?

Can we track ransomware system calls?

#### Detecting a ransomware

What is a watcher?

Case 2: With the history of the file system

Case 3: Detection on-the-fly, as soon as possibl

## System Call

### How to act on a system ?

Everything is OS, OS is everything:

- Act on file, process, device, network...
- Open, read, write, delete...

## How to manage with OS ?

Just ask and pray Asking with signal called **System Call** 

If we can see the System Call send by a ransomware, we know its behaviour!

## A useful tool: The Tracer

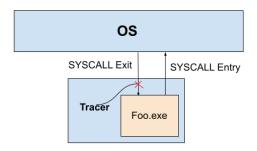

Tracer adapted to our project : Pin-tool

- ► NtOpenFile (1)
- ► NtCreateFile (2)
- ► NtWriteFile (2)
- ► NtDeleteFile (3)
- ► NtOpenProcess (3)
- NtTerminateProcess (3)

## A little illustration

```
■ P Taper (c) pour rechercher
                                   O 🛱 🧱 🍱
                                                                                   25°C Ensoleilé ^ 8 ⋅ 8 ⋅ 6 ⋅ 6 ⋅ 1422
```

NtOpenProcess syscall exit detected Name for process opened is wZNt CreateFile systcall exist detected

### Disclaimer

### Be careful with the results!

Non neutral impact on the ransomware's execution!

- ► Impact on the performance
- Impact on the behaviour of the ransomware

Crafty ransomware: tricks for hiding from the tracer

→ Not seeing a system call doesn't mean it doesn't exist!

#### Dataset

Study of 15 ransomwares : tracer + empirical observation on the state of the environment

# SYSCALL observed by the tracer

|                  | Karma              | Hentai Oniichan   | Sugar               |
|------------------|--------------------|-------------------|---------------------|
|                  | (Normal behaviour) | (Tracer killed !) | (Altered behaviour) |
| OpenFile         | Х                  | X                 | X                   |
| CreateFile       | X                  |                   | X                   |
| WriteFile        | ×                  |                   | X                   |
| DeleteFile       |                    |                   |                     |
| OpenProcess      |                    | X                 |                     |
| TerminateProcess | X                  |                   | X                   |

# No SYSCALL observed, but interessant observations

| Observations      | Ransomware  |
|-------------------|-------------|
| Normal run        | Wannacry    |
|                   | gandcrab    |
|                   | Zeoticus    |
|                   | Blackmatter |
|                   | Hi_Kitty 2  |
|                   | Mallox      |
| Run but no effect | CNH         |
|                   | Hello       |
|                   | LockBit     |
|                   | Chaos       |
| Altered behaviour | Ranzy       |
|                   | Revil       |

# Empirical observations without tracer

| Observations                             | Ransomware                         |
|------------------------------------------|------------------------------------|
| Add a new extension                      | Majority                           |
| No encryption for app                    | Blackmatter                        |
|                                          | Karma                              |
|                                          | Mallox                             |
|                                          | REvil                              |
|                                          |                                    |
| Kind of replacing of file by evil README | gandcrab                           |
|                                          | REvil                              |
| Open terminal for killing process        | Hi_Kitty 2 (with deletion of file) |
|                                          | Mallox                             |
| If no extension, no encryption           | Chaos                              |
| New local disk, but no user access       | Zeoticus                           |
|                                          | Lockbit                            |

# Outline

Preliminary steps

Detecting a ransomware

Presentation

Case 1: Studying the entropy of the files

Cases 2-3: Using a watcher

## Outline

### Preliminary steps

### Detecting a ransomware

#### Presentation

Case 1: Studying the entropy of the files

Cases 2-3. Using a watcher

What is a watcher?

Case 3: Detection on-the-fly, as soon as possible

### Contexts

### Simulated

Simulated The analysis is performed in a virtual machine

 $\rightarrow$  We can break anything

Not simulated The analysis is not performed in a virtual machine

 $\rightarrow$  We can not break anything

ightarrow If there  $\overline{\text{is a}}$  ransomware, it has to be detected/killed as soon as possible

### Contexts

### Controlled

Controlled All the updates of the file system comes from the observed programm  $\rightarrow$  If a change is done, it is done by the observed programm

Not controlled Other programms or the user can use the machine during the analysis

# Outline

### Preliminary steps

### Detecting a ransomware

Presentation

Case 1: Studying the entropy of the files

Cases 2-3: Using a watcher

Case 2: With the history of the file system

Case 3: Detection on-the-fly, as soon as possible

# Case 1: Studying the entropy of the files

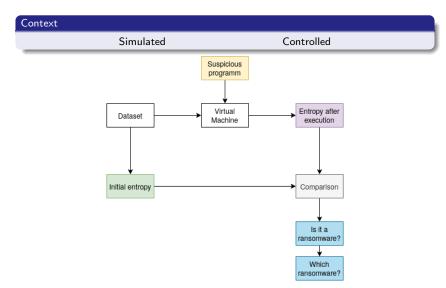

# Outline

### Preliminary steps

### Detecting a ransomware

Presentation

Case 1: Studying the entropy of the files

Cases 2-3: Using a watcher

What is a watcher?

Case 3: Detection on-the-fly, as soon as possible

# A watcher: Mal-Aware

Monitoring

### We can monitor each update in the file system

- Creation and deletion of files
- Modifications in a file
- Moves of files

### We generate

- ▶ all the updates (in chronological order) of the filesystem
- ▶ the history of each file

# A watcher: Mal-Aware

Analysis

### We can raise alerts

- when the timestamps are manipulated
- when a lot of files are modified too quick
- when a lot of files are encrypted

# Case 2: With the history of the file system

# Context Simulated Controlled

- ► Monitoring the file system
- Running a suspicious programm
- ► Analysing the history of the file system

# Case 2: With the history of the file system

### Context

Simulated

Controlled

- ► Monitoring the file system
- Running a suspicious programm
- ► Analysing the history of the file system
- ► Are some files encrypted during the execution?
- ► Are suspicious actions performed? (eg. manipulation of timestamps)

# Case 2: With the history of the file system

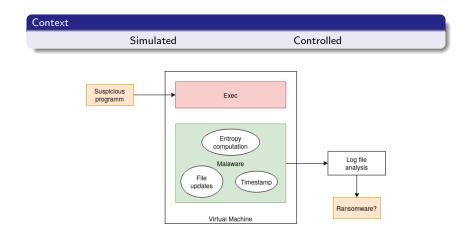

# Idea for case 3: Detection on-the-fly, as soon as possible

### Context

Simulated - Controlled

or

Not simulated - not controlled

- Monitoring the file system
- Running a suspicious programm
- Analysing on-the-fly the history of the file system

# Idea for case 3: Detection on-the-fly, as soon as possible

### Context

Simulated - Controlled

or

Not simulated - not controlled

- Monitoring the file system
- Running a suspicious programm
- Analysing on-the-fly the history of the file system
- ▶ Are some files encrypted during the execution?
- Are suspicious actions performed? (eg. manipulation of timestamps)

# Idea for case 3: Detection on-the-fly, as soon as possible

### Context

Simulated - Controlled

or

Not simulated - not controlled

### Idea

- ► Monitoring the file system
- Running a suspicious programm
- Analysing on-the-fly the history of the file system
- ► Are some files encrypted during the execution?
- Are suspicious actions performed? (eg. manipulation of timestamps)

We want to detect, as soon as possible, if the programm is a ransomware

# Outline

Preliminary steps

Detecting a ransomware

### Results

### Entropy computation

- Study of different functions to compute files' entropy
- ▶ How malware execution affect files' entropy (or not) depending on file type

### Empirical and tracer observations

- Monitoring of malwares' system calls with the tracer
- Empirical observations of malwares' execution
- ▶ Some pertinent events to monitor in order to detect a malware

### Watcher

- Monitoring of creation, deletion, modifications and moves of files
- Focus on some directories
- ► Track files' history

#### — Conclusion & Future work

### Future works

### Entropy computation

- Determining the best function to compute file entropy depending on file type
- Study a combination of entropy measurements

#### Tracer

- Enhance information received from events
- Intercept terminate process when tracer terminal is involved
- Print tracer information in a log file

### Watcher

- ▶ Determine a pertinent set of directories to monitor
- Additional functions in the watcher